## **Photoshop CS3 Crack WIN + MAC x32/64 {{ lifetimE patch }} 2023**

Installing Adobe Photoshop and then cracking it is easy and simple. The first step is to download and install the Adobe Photoshop software on your computer. Then, you need to locate the installation.exe file and run it. If you want to install Adobe Photoshop, you want to be sure that you purchase it from a reputable company. Adobe is a legitimate organization that is responsible for this software. However, some software companies are not as reputable as Adobe is, and so you should use caution when purchasing software online.

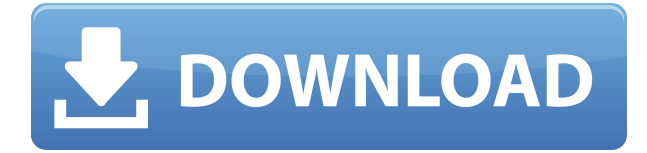

I suppose the biggest change in Lightroom 5 is the improved performance, but that's just a cop-out. I've experienced some speed issues in recent versions (with ACR in particular), but Lightroom 5's performance is close to the best I have seen in any version of Lightroom. Layers/effects, thumbnails, etc. work as fast as one might expect. I never used to notice performance issues. But Lightroom 4's performance improvements were so dramatic that I happily ignored the relatively small improvements in Lightroom 5. Photoshop Elements 12 offers even faster operations, though. The camera RAW Converter panel is finally improved in Lightroom 5. Version 4.3 offered a hefty batch of new camera-specific functions. Of course, this was rather obvious, as people have been clamoring for camera RAW support for years. Lightroom 5's set of functions far exceed those of a mere "developer's tool", giving you a comprehensive overview of all the camera RAW settings. Plus they've been improved for RAW files from newer cameras, along with a couple of fixes. Version 5 also introduces some extentions to "Auto Tone" (don't be fooled by the name — it's still set to auto rather than dynamic for speed), a new Camera Raw preference pane, and the ability to manually adjust white compensation. Some of these changes are great, but some are very questionable… Let's take a quick look at the features. Conversion of Fujifilm video files can be done in two ways. One way is to open the file in the X-T2 and convert the raw files (in-camera) to a 16 bit TIFF. This will give the full range of camera video files an opportunity to be resolved in high quality and will maximize color and dynamic range. This is done with a simple button press on the X-T2 and the raw files are converted in-camera. This is a great feature and is a fast way to convert all the video files on a shoot. The other option is to go back to the software and convert them and this is done by selecting the "Camera Raw" option in the RAW/PROC menu. For instance, you can select "Convert Radio Video to R. and T.". Fujifilm's own custom video raw converter is usable in basic fashion, though I wouldn't use it if it offered advanced features, such as color space conversion.

## **Photoshop CS3Torrent (Activation Code) Serial Number WIN & MAC X64 2023**

What It Does: The Liquify filters lets you easily make images more interesting. The Filters function of Photoshop is amazingly useful for adding effects to your photos, such as turning them into a painting effect, painting them into a cartoon, or creating a positive or negative image. You can see the results immediately and see the final image on your screen while the process is occurring. I hope you found this tutorial helpful. Like I mentioned before, I have taken the liberty to break down each of the different options into two parts. The first part will be Adobe Photoshop and Lightroom, simply because I think it is more important to learn how to use Adobe Photoshop first. I would suggest purchasing an old computer of at least 2GB RAM which will save you a few bucks, since the software requires 64MB of video memory (generally every 200MB-500MB of RAM is sufficient in installing Photoshop). You can either purchase a new video card of 512Mb or higher which is not required in Photoshop since it is a GPU program. Looking at the minimum specs for Photoshop, you can see that is is not overly demanding on a computer. This makes it a great program to use for anyone regardless of skill level or age, and that is important. If you notice my book shelves I am a little bit of a collector of Photoshop books. My favorite books are Adobe Photoshop Elements 8 In the Classroom, 6 of which are books on Photoshop Elements. Believe it or not I have about 10 total Photoshop books of which I own! e3d0a04c9c

## **Photoshop CS3 Download Free Registration Code Serial Number Windows 10-11 {{ latest updaTe }} 2023**

Photoshop Elements is limited but it's probably the best means of starting with a basic photo editing workflow. It's a remarkably easy program to get started with -- or maybe you'd rather build upon what you've learned from Photoshop Elements. Either way, you'll quickly find yourself coming across the only photo editing software you'll ever need. With its sharpness, saturation, and overall image quality, lighroom is perfect for online photos, presentations, and even printed images. It can also easily convert between several different photo and video formats in one go. But Lightroom isn't exactly a consumer-friendly photo editor, and it isn't Adobe's mainstream photo editor of choice. Versus the competition in terms of photo editing software, Adobe Lightroom can be considered a distant second. It is the online photo viewing and basic editing tool for photographers. Lightroom shines in its story creation, printing, and workflow capabilities. Unlike Photoshop, Lightroom doesn't offer a robust Photoshop-style tool set with advanced lens correction tools and blending features. It can, however, work as a separate image editing suite with standalone plugins for other tools, making it a more complete package. Lightroom is also limited to a single computer for all editing. In spite of its far more powerful image resizing logic, Photoshop also struggles to handle images properly. However, both tools have the same low-level CS6 photo editing and illustration features. In terms of image editing, there aren't any hard and fast rules in professional photo editing.

adobe photoshop cs6 64 bit software free download latest version photoshop software free download free download latest adobe photoshop software full version adobe photoshop 7.0 laptop software download photoshop software for laptop free download photoshop lightroom pc software download photoshop software free download for laptop windows 7 photoshop logo design software free download photoshop like software free download photoshop styles asl file free download

Adobe Photoshop Creative Cloud is designed to empower creatives to succeed and get work done. Along with the desktop program, Adobe Photoshop Creative Cloud includes other creative tools, like Adobe Illustrator for drawing, Adobe InDesign for publishing, Adobe Dreamweaver for website creation, Photoshop Lightroom for managing and editing images, and Photoshop Sketch for getting ideas down on paper. Adobe Photoshop is the industry-standard program for editing and retouching photos. Many people understand Photoshop because it's commonly used by newspapers, magazines, and various professional companies. Adobe Photoshop is intended for everyday use and editing photos. But as soon as you start using Photoshop, you'll wonder why you didn't use it sooner! Over the years, Photoshop has become the standard program for digital editing. It's quick, it's simple to use, and it's a great tool for professional and hobbyist photographers. Adobe Photoshop is a professional image editing software that is commonly used for a wide variety of purposes. It is intended to be used for a wide variety of tasks, from photo editing to sophisticated designing. The light and dark editing tools allows you to adjust the colors, highlights, shadows and blacks without coloring the image. The options provided to the users have the following options:

- Adjust brightness, contrast, saturation, and the other color modes.
- Adjust and crop the color areas with the help of selection.
- Adjust the clarity.
- Merge two images, if they have common parts.
- Paint and erase tools for remodeling the image.
- Add new objects and add layers.
- The file is saved and used in the subsequent editing process.
- The minor adjustments in image can be made using various tools like blur and sharpen.

Each impressive shot comes along with its own unique details, and a few improvements which are noticeable just by comparing the original with the presented "edited" version. Even though the purpose of uploading these sites is simply to provide a broadcast service to the public opinion, this also demonstrates that we are still trying to provide the best publishing service on the market. Photoshop makes use of filters, masks and scales very effectively to achieve any effect. These tools are predefined in the Photoshop rule set; any unexpected effects will break the normal workflow. This article shows some Photoshop filters, features, and modifications that help make your work efficient and pain free. This is a career-making Photoshop skill set today. Knowing Photoshop has been the buzz in the world of design all through the ages."Practice the art of manipulating image elements."- Naoki Shimizu, Adobe Photoshop User and Trainer As a Photo Supervisor, you can take the best chance for the success of the image. Definitely, it is you who has to manage the best shot. In Photoshop, you can achieve the purpose by Design tools like Format Picker, Move tool, Eraser, Fuzzy Selection tool, etc. The ultimate speed photoblog features Selecting text, text annotations, picture captions and more that are more useful than all kinds of text editing tools. Picking for text as a form of the most efficient editing tool is more fun and easy than any of the 20-year-old. In fact, the Photoshop becomes an editor with this feature.

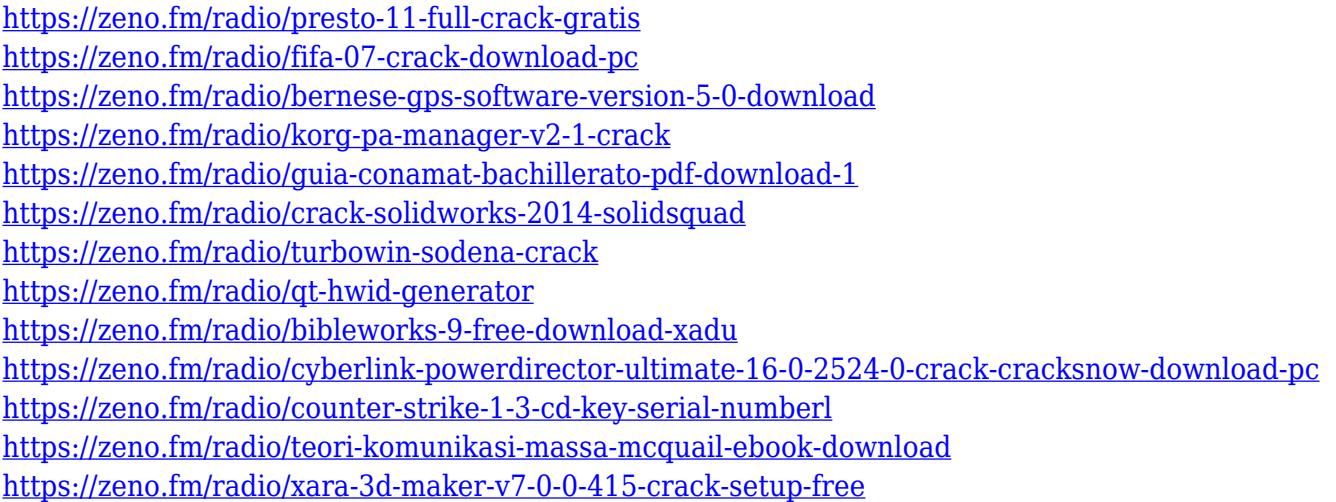

While Photoshop is used by professionals around the world to create compelling images, can be used by beginners and provide a broad range of powerful ideas for photographers to explore. However, much of the best and most powerful of Photoshop is hidden behind its subscription model and an enrollment in Adobe's Creative Cloud program, and it can be difficult for those without the means or technical expertise to use it to its fullest. I hope you find the world-class products on the web, and that you will eventually have access to the full power of Photoshop on the web. For more information about Photoshop on the web, visit https://helpx.adobe.com/photoshop/. Business intelligence can be a very powerful tool when used properly. Abstraction is the art of dealing with something that is distasteful, wrong, or hard to understand at face value. Customer profiles are an example of abstraction and can provide many ways to evaluate a company and the services or products it

provides to its customers. I have found that customer profiles provide the following benefits when used properly: Customer Profiles help you understand your customers better by finding out some of the information, attributes, and behaviors of your customers. Normally, when a customer visits your site, your site may own just the name and address of the customer. It doesn't touch on the needs of the customer. The customer gets a report that the gas bill is \$64, or the car payments are \$1,200. Plain and simple, can you provide your potential customers with the information they need to make an informed decision? If they choose not to purchase, can you make it easier for your company to replace their account? Customer profiles help you take a look under the hood of a customer to better understand what types of products a customer will purchase from you.

<http://orakprecast.net/55282.html>

<https://dutasports.com/custom-shapes-for-photoshop-cc-free-download-hot/>

[http://lights-crystal.com/adobe-photoshop-2022-version-23-0-download-incl-product-key-x32-64-final](http://lights-crystal.com/adobe-photoshop-2022-version-23-0-download-incl-product-key-x32-64-final-version-2022/)[version-2022/](http://lights-crystal.com/adobe-photoshop-2022-version-23-0-download-incl-product-key-x32-64-final-version-2022/)

[http://www.vndaily1.com/wp-content/uploads/2023/01/Download-free-Photoshop-2022-Version-2341-](http://www.vndaily1.com/wp-content/uploads/2023/01/Download-free-Photoshop-2022-Version-2341-Serial-Number-Full-Torrent-LifeTime-Activation-C.pdf) [Serial-Number-Full-Torrent-LifeTime-Activation-C.pdf](http://www.vndaily1.com/wp-content/uploads/2023/01/Download-free-Photoshop-2022-Version-2341-Serial-Number-Full-Torrent-LifeTime-Activation-C.pdf)

<https://onemorelure.com/wp-content/uploads/2023/01/deanleo.pdf>

<http://www.fiscalsponsor.net/wp-content/uploads/2023/01/Photoshop-Cc-Download-App-LINK.pdf>

[https://prayersonline.org/wp-content/uploads/2023/01/Adobe-Photoshop-Cs3-Download-Google-Drive](https://prayersonline.org/wp-content/uploads/2023/01/Adobe-Photoshop-Cs3-Download-Google-Drive-LINK.pdf) [-LINK.pdf](https://prayersonline.org/wp-content/uploads/2023/01/Adobe-Photoshop-Cs3-Download-Google-Drive-LINK.pdf)

<http://gadget-drawer.net/wp-content/uploads/2023/01/padglo.pdf>

<http://masterarena-league.com/wp-content/uploads/2023/01/yitfind.pdf>

<https://remcdbcrb.org/wp-content/uploads/2023/01/Brush-Smoke-Photoshop-Download-HOT.pdf>

[https://dorisclothing.com/adobe-photoshop-cs6-download-free-activation-code-windows-10-11-new-20](https://dorisclothing.com/adobe-photoshop-cs6-download-free-activation-code-windows-10-11-new-2022/) [22/](https://dorisclothing.com/adobe-photoshop-cs6-download-free-activation-code-windows-10-11-new-2022/)

<https://mentorus.pl/photoshop-cs5-patch-with-serial-key-serial-key-2023/>

[https://shevolve.online/wp-content/uploads/2023/01/Photoshop\\_Blink\\_Brush\\_Download\\_PORTABLE.p](https://shevolve.online/wp-content/uploads/2023/01/Photoshop_Blink_Brush_Download_PORTABLE.pdf) [df](https://shevolve.online/wp-content/uploads/2023/01/Photoshop_Blink_Brush_Download_PORTABLE.pdf)

<https://www.scoutgambia.org/download-free-photoshop-cc-activation-code-last-release-2022/>

[https://energyconnectt.com/wp-content/uploads/2023/01/Photoshop-CC-2018-Keygen-For-LifeTime-X](https://energyconnectt.com/wp-content/uploads/2023/01/Photoshop-CC-2018-Keygen-For-LifeTime-X64-latest-updaTe-2023.pdf) [64-latest-updaTe-2023.pdf](https://energyconnectt.com/wp-content/uploads/2023/01/Photoshop-CC-2018-Keygen-For-LifeTime-X64-latest-updaTe-2023.pdf)

<https://www.parsilandtv.com/wp-content/uploads/2023/01/olwinol.pdf>

<https://entrelink.hk/interview/adobe-photoshop-styles-free-download-free/>

<https://www.mycuco.it/wp-content/uploads/2023/01/promhen.pdf>

[https://www.ucstarawards.com/2023/01/02/download-free-photoshop-2021-version-22-4-2-incl-produ](https://www.ucstarawards.com/2023/01/02/download-free-photoshop-2021-version-22-4-2-incl-product-key-pc-windows-2022/) [ct-key-pc-windows-2022/](https://www.ucstarawards.com/2023/01/02/download-free-photoshop-2021-version-22-4-2-incl-product-key-pc-windows-2022/)

<https://eptech-usa.com/wp-content/uploads/2023/01/hedgnile.pdf>

<https://sasit.bg/wp-content/uploads/2023/01/petxyre.pdf>

[http://adomemorial.com/2023/01/02/download-adobe-photoshop-2021-serial-number-full-torrent-win](http://adomemorial.com/2023/01/02/download-adobe-photoshop-2021-serial-number-full-torrent-win-mac-2023/)[mac-2023/](http://adomemorial.com/2023/01/02/download-adobe-photoshop-2021-serial-number-full-torrent-win-mac-2023/)

[https://www.maharatesabz.com/wp-content/uploads/2023/01/Adobe-Photoshop-70-Styles-Free-Downl](https://www.maharatesabz.com/wp-content/uploads/2023/01/Adobe-Photoshop-70-Styles-Free-Download-VERIFIED.pdf) [oad-VERIFIED.pdf](https://www.maharatesabz.com/wp-content/uploads/2023/01/Adobe-Photoshop-70-Styles-Free-Download-VERIFIED.pdf)

<https://kwikkii.com/wp-content/uploads/2023/01/jalaber.pdf>

<https://mylegalbid.com/adobe-photoshop-cs4-crack-serial-key-latest-version-2023/>

<https://rincontarea.info/photoshop-chrome-styles-free-download-better/>

[https://uriankhai.at/wp-content/uploads/2023/01/Photoshop-2022-Version-2311-Download-free-With-](https://uriankhai.at/wp-content/uploads/2023/01/Photoshop-2022-Version-2311-Download-free-With-Registration-Code-64-Bits-lAtest-versIon-.pdf)[Registration-Code-64-Bits-lAtest-versIon-.pdf](https://uriankhai.at/wp-content/uploads/2023/01/Photoshop-2022-Version-2311-Download-free-With-Registration-Code-64-Bits-lAtest-versIon-.pdf)

[https://hyenanewsbreak.com/photoshop-7-0-software-program-free-obtain-\\_\\_link\\_\\_/](https://hyenanewsbreak.com/photoshop-7-0-software-program-free-obtain-__link__/)

<https://kundeerfaringer.no/photoshop-2021-version-22-0-0-download-activation-win-mac-2022/>

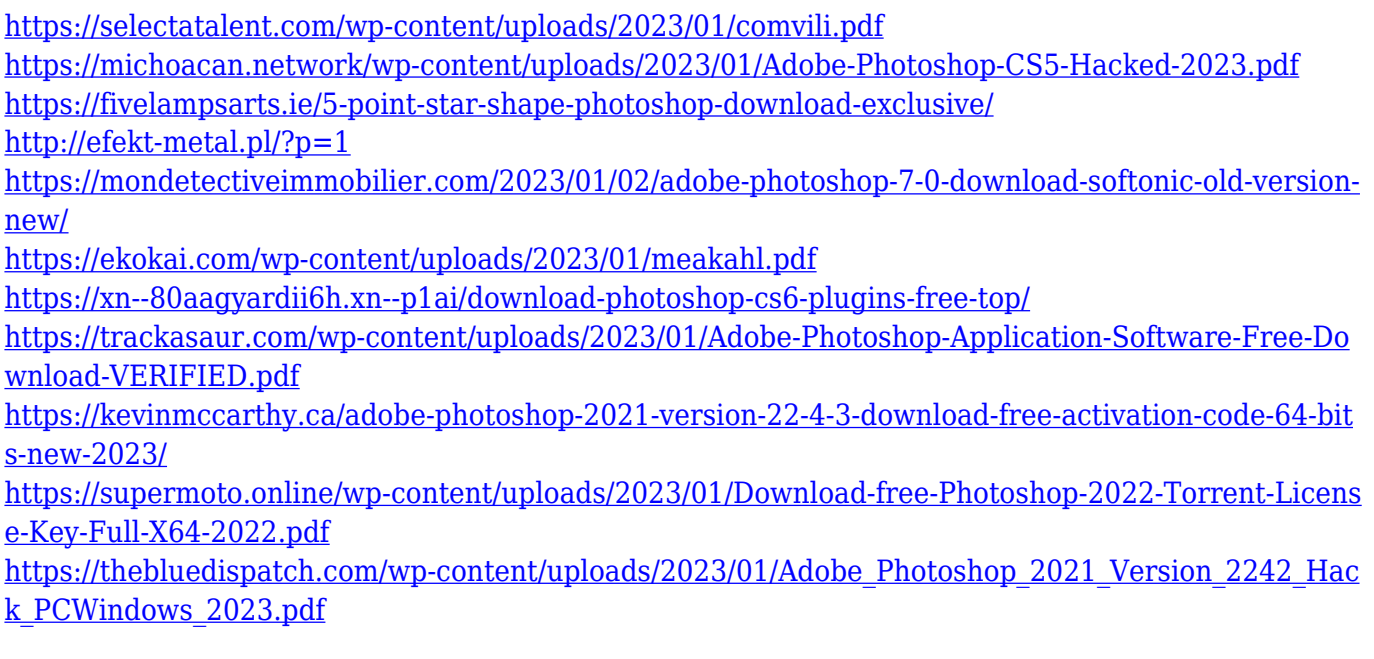

It has a vast array of tools for photo editing: Adjustment, Fill, Filter, and Curves. The tools are very useful to a photo editor that he/she may use when retouching and developing images. In most of the photo editing tasks, people can only edit, retouch, crop, resize and give borders to the images. This may not be sufficient enough to the photo editor. The Quick Selection tool provides a preview of the region to be selected and the selected selection. Folding can be set to multiple layers. Crop tool allows to crop the image with the corners and stay the image boxes intact. The Adjustments panel is used to change the colors and values of the photo. Photoshop is the most popular graphics software in the world, and with good reason. The software's numerous tools, features, and powerful workspace make it easy to harness the power of high-resolution displays. This book is a dream for anyone who wants to learn the ins and outs of Photoshop, from opening a new file to creating new layers to adding special effects. *The featured image at the end of this article was created by Suzanne St. J. Stroinski, who teaches Photoshop for the New York Institute of Technology, in conjunction with Adobe.* You don't have to be a professional to use Photoshop. This book covers all the basics and details to get you started with this cost-effective, powerful editing and design app > Check it out on Amazon. The latest edition of Photoshop includes many improvements to the rich layer control — including adding the ability to change the color of layer fills and frame borings. Also new in Photoshop are the ability to add animation to your layers and a design tool that lets you use an object's invisible parts to produce more complicated shapes. The PS Design Space features tabbased menus with many new brushes and color adjustment tools, the ability to insert 5K resolution assets, and the updated Look & Feel toolbox. Adobe also offers the ability to sync and save Photoshop files directly to iOS, so you can work on a Mac and then carry that project or creation directly to your iPhone. And there are new features to Adobe Lightroom, including the ability to tag photos and push edits directly to a photo in Lightroom, which lets you integrate Lightroom and Photoshop for an all-in-one workflow.